**股识吧 gupiaozhishiba.com**

 $\sim$  2

 $\sim$  2

**股票资金怎么取消!上海股票开户后如何撤销资金账户-**

 $\overline{1/3}$ 

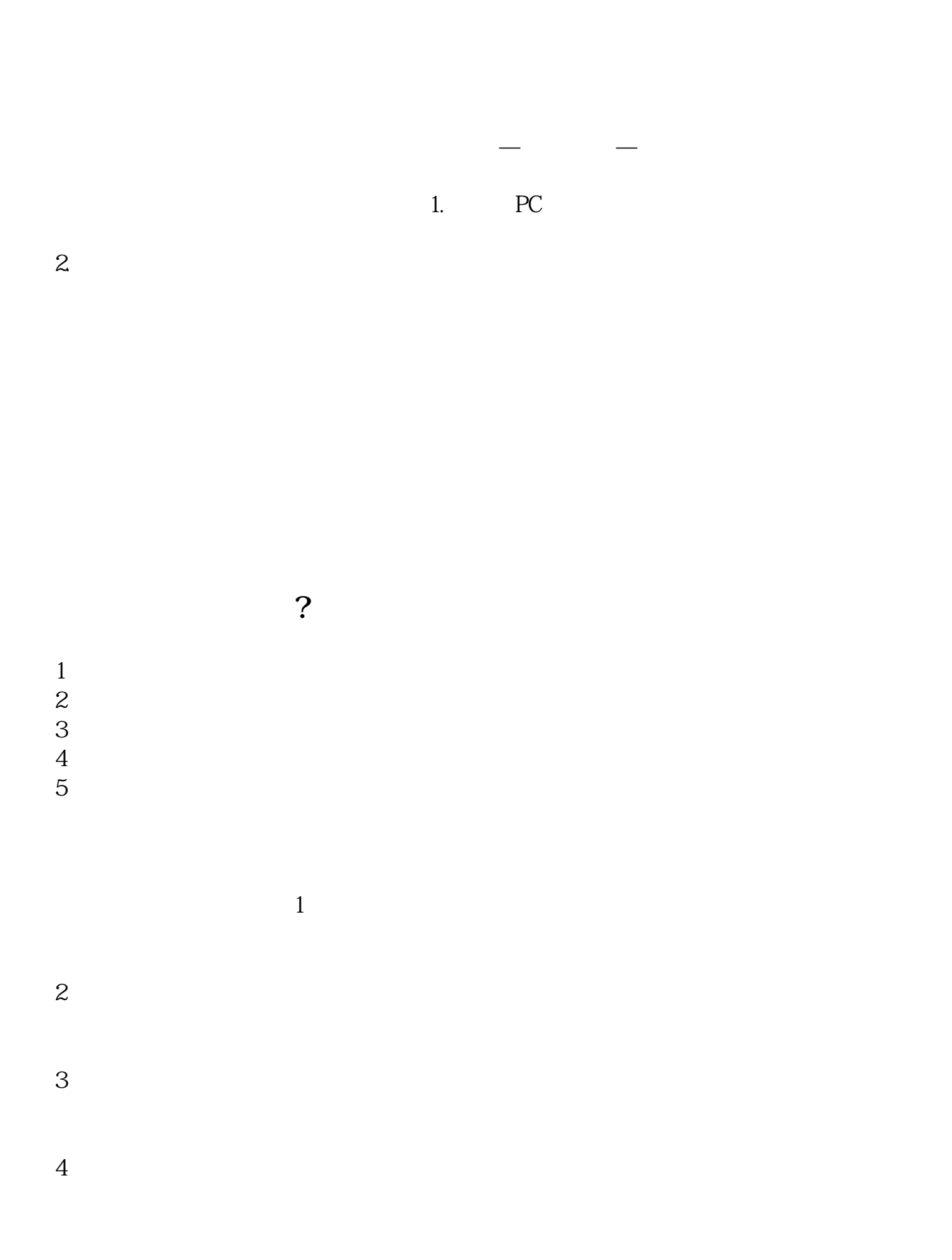

 $5<sub>5</sub>$ 

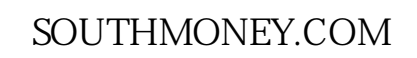

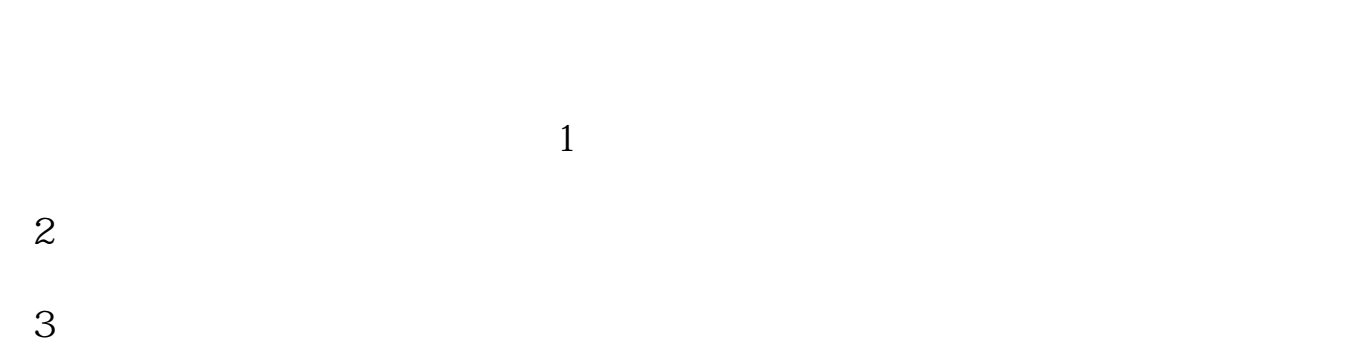

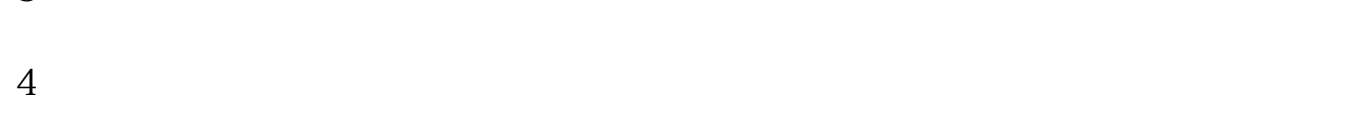

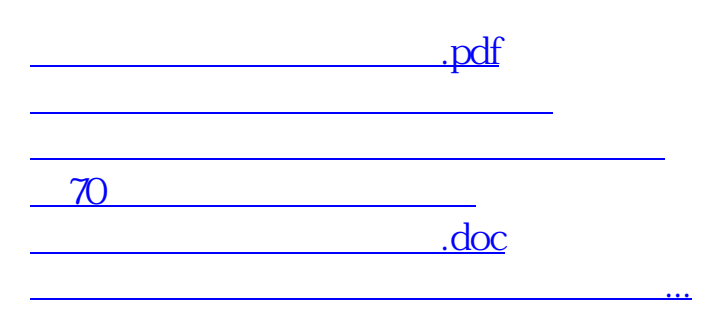

<https://www.gupiaozhishiba.com/store/68101917.html>